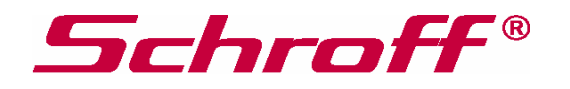

# **Operating Instructions Mini Fan Monitor (MFM)**

Schroff Parts No. 43207-087

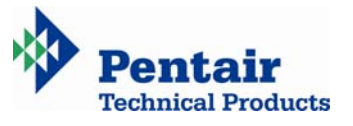

## **Table of Content**

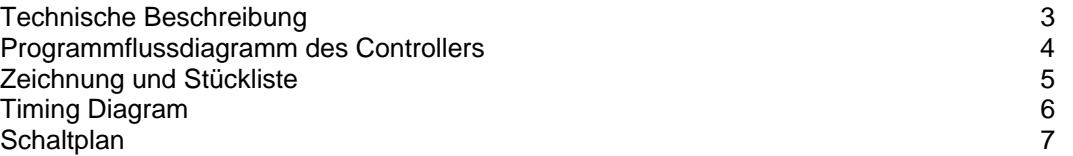

# **Technische Beschreibung**

Der Controller des MFM ist dafür ausgelegt, maximal 4 Lüfter zu überwachen. Dies geschieht mittels der von den Lüftern gelieferten Tachosignale. Bei Erreichen oder Unterschreiten von 80% der Nominaldrehzahl, wird ein Fehlersignal sowohl visuell per Leuchtdiode als auch über einen Transistorausgang, der als "open collector" ausgelegt ist, signalisiert. Der Open-Collector-Ausgang lässt maximal 100mA und 30V zu. Bei komplett fehlenden Lüftern und laufendem Controller blinkt die LED im Sekundenrythmus. Nach dem Einschalten der Spannungsversorgung, wird die anliegende Spannung gemessen und in Abhängigkeit der Spannung (3,3V oder 5V) eine Ausgangsanpassung vorgenommen, die die gleichmäßige Leuchtstärke der LED's garantiert. Wie aus dem Ablaufschema (siehe nächste Seite) ersichtlich, teilt sich der weitere Verlauf in 2 Sektionen auf. Ein Controller, der erstmalig eingeschaltet wird und dessen EEProm noch nicht beschrieben wurde, durchläuft eine Initialisierungsphase. Dazu wird das EEProm initialisiert, markiert und mit Defaultwerten beschrieben, damit beim nächsten Starten die dann vorhandenen Werte gelesen werden können. Beim Neustart können nun die vorhandenen Werte aus dem EEProm gelesen und zur Berechnung und Vergleich herangezogen werden. Sollte eine Änderung der Lüfterbelegung oder Menge notwendig sein, so muß eine neue Initialisierung durchgeführt werden. Dies ist möglich durch Stecken einer Brücke vor dem Einschalten des Controllers (siehe Zeichnung Seite 5). Wurde vor dem Einschalten diese Brücke installiert, so wird beim Einschalten das EEProm gelöscht und der Controller beginnt einen Initialisierungsdurchlauf. Der Controller beginnt mit dem Initialisieren der Lüfter erst nach einem Vorlauf von etwa 3 Sekunden, um den Lüftern sicher das Erreichen der maximalen Drehzahl zu ermöglichen. Dabei ist zu beachten, dass nur die während der Initialisierung angeschlossenen Lüfter anschließend bearbeitet werden.

Der Controller beginnt nun, die einzelnen Lüfteranschlüsse abzufragen. Diese werden nach Position und Wert nach abgeschlossenem Durchlauf im EEProm hinterlegt. Dann werden aus den ermittelten Werten die 80%-Werte berechnet und der Controller beginnt mit seinem normalen Überwachungsdurchlauf. Das Abfragen der Brücke geschieht nur einmalig beim Einschalten. Jeder gefundene Lüfter wird durch ein kurzes Blinken der Fault LED signalisiert. Die erstmalige oder nochmalige Initialisierung kann nur mit einwandfreien Lüftern durchgeführt werden, da jeder Lüfterkanal individuell die 80% Werte aus den während der Initialisierung gewonnenen maximalen Tachoimpulsen berechnet. Lüfter, die schon hier nicht die volle Drehzahl bringen, verfälschen die Fehlerschwelle. Auch ein Umstecken von Lüftern nach der Initialisierung führt zu Fehlern, da sich der Controller den Steckplatz gespeichert hat, auf dem ein aktiver Lüfter läuft. Ein Austausch eines Lüfters, egal auf welchem Steckplatz, bedingt eine neue Initialisierung, da die Anzahl der Tachoimpulse von Lüfter zu Lüfter unterschiedlich sein kann. Der Controller muß immer gleichzeitig zusammen mit den Lüftern eingeschaltet werden, um Fehler zu vermeiden.

#### Programmflussdiagramm des Controllers

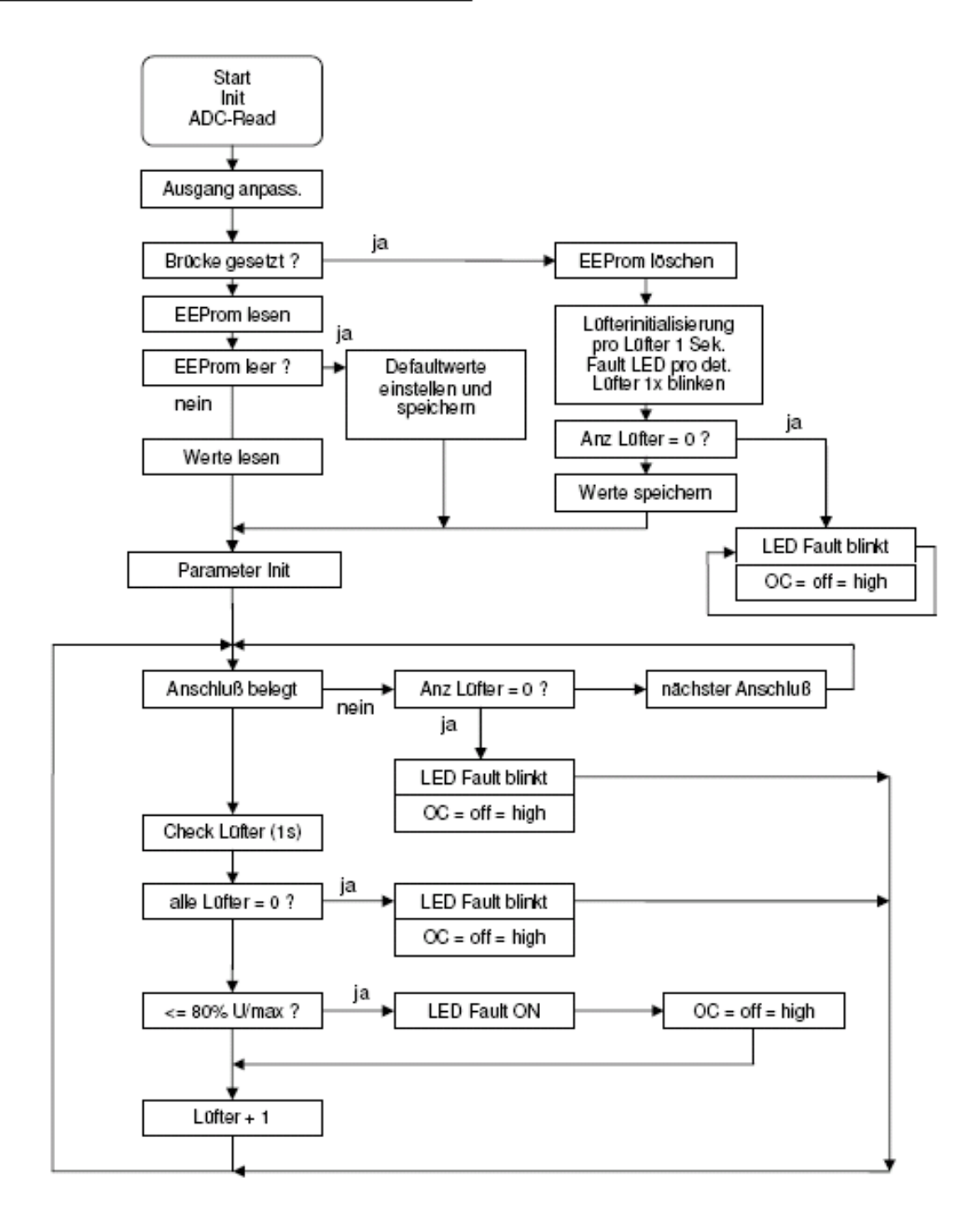

#### **Controller Board**

Bestückungsseite (Maßstab 2:1)

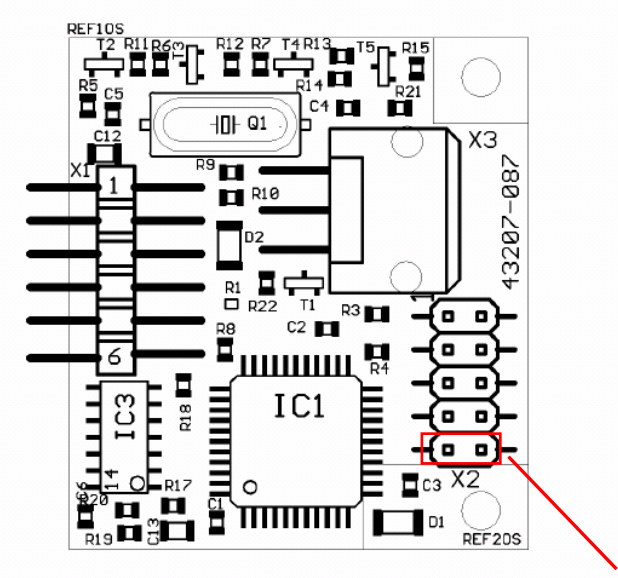

#### Brücke zur Initialisierung

#### Stückliste

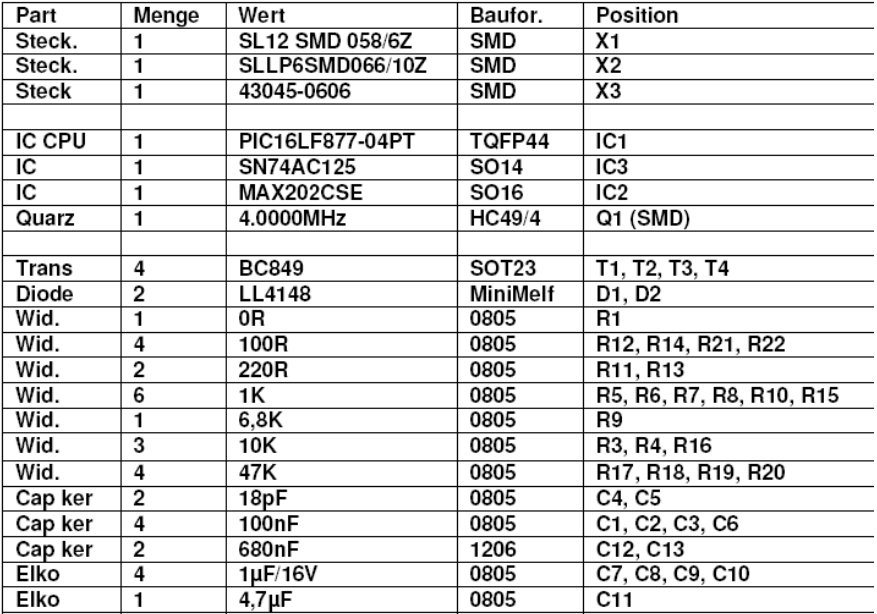

#### **Controller Board**

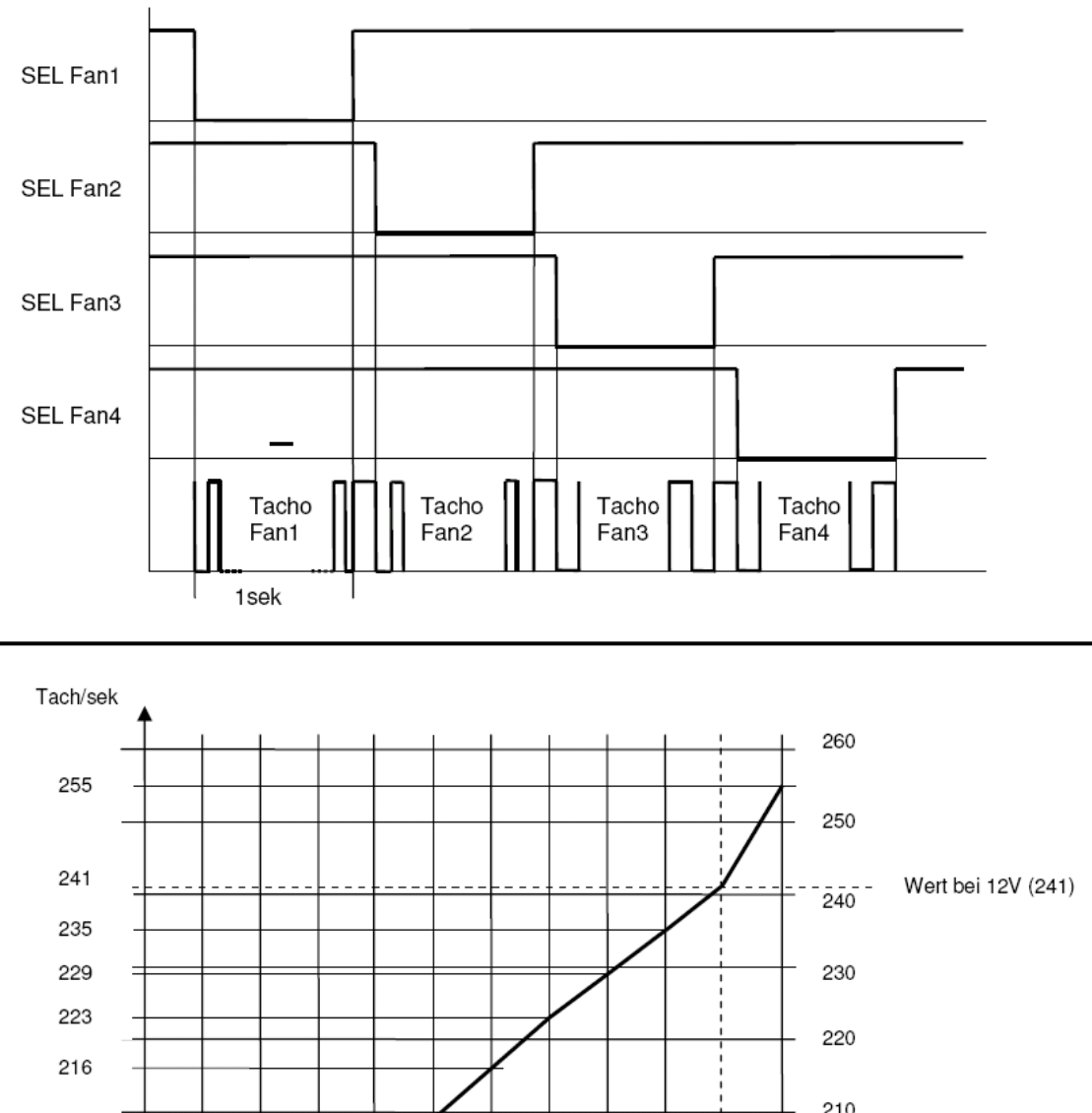

### Timing Diagramm der Lüfterabfrage und Lüfterdiagramm

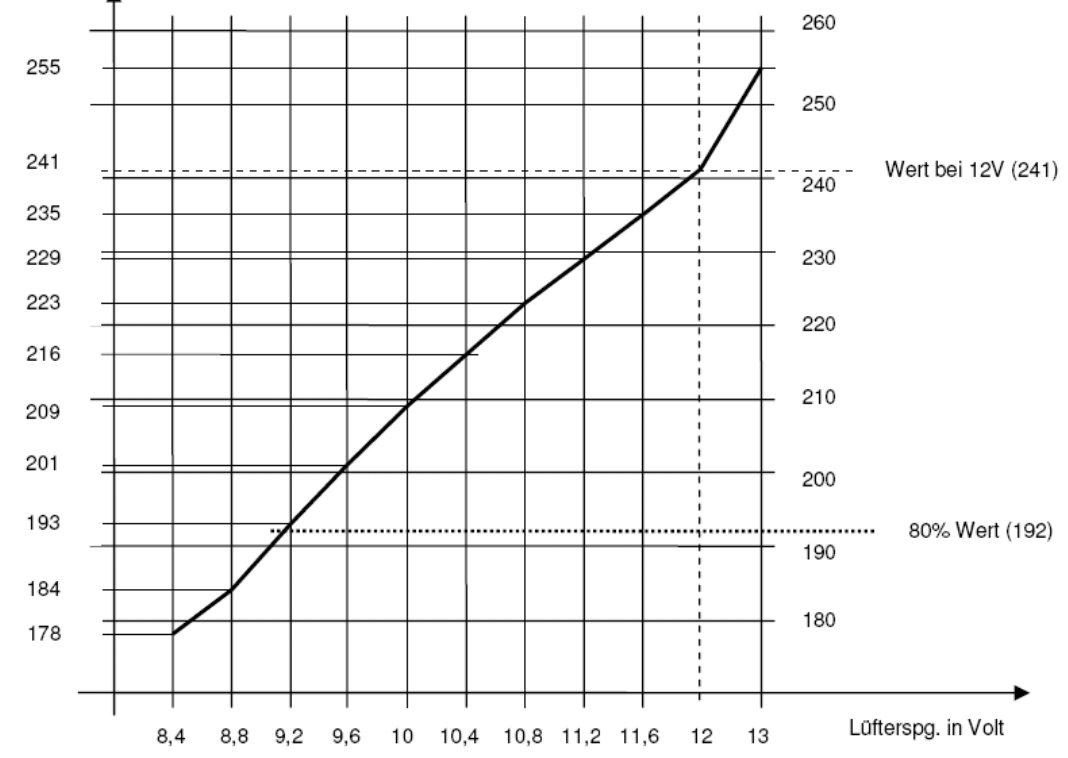

Langenalber Strasse 96–100 Phone: +49 7082 794 – 0 Fax: +49 7082 794 – 200 D – 75334 Straubenhardt

**SCHROFF GmbH**<br>Langenalber Strasse 96-100 Phone: +49 7082 794 - 0